# Programme de Formation

## ILLUSTRATOR Initiation

### **Organisation**

**Durée :** 21 heures

**Mode d'organisation :** Mixte

#### **Contenu pédagogique**

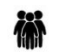

#### *Public visé*

- Maquettiste, graphiste, Assistant(e)
- Toute personne souhaitant découvrir les principales fonctionnalités d'Illustrator

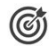

#### *Objectifs pédagogiques*

• Utiliser les fonctions essentielles d'Illustrator pour produire rapidement et efficacement des images vectorielles de qualité

#### *Description*

- Découvrir l'environnement du logiciel
	- Utiliser Illustrator pour réaliser logo, pictogramme, infographie, cartographie, illustration
	- Distinguer l'affichage d'une image à l'écran et à l'impression
	- Découvrir l'interface
	- Adopter quelques raccourcis
	- Créer un document
- Réaliser des illustrations simples
	- Utiliser les outils géométriques
	- Gérer et modifier les objets
	- Manipuler les formes
	- Ouvrir, supprimer, aligner et joindre des points d'ancrage
	- Simplifier la création de formes complexes
- Organiser sa création
	- Placer des repères et paramétrer la grille
	- Utiliser les calques
- Paramétrer et utiliser les couleurs
	- Paramétrer des couleurs RVB, CMJN, tons directs, globales
	- Rechercher des couleurs
	- Personnaliser le nuancier
	- Travailler avec des dégradés
- Mettre en valeur ses titres et accroches
	- Saisir et mettre en forme du texte
	- Placer un texte sur le contour ou l'intérieur d'une forme
- Organiser son travail
	- Organiser et mémoriser son espace de travail
	- Décliner ses créations sur des plans de travail
- Enrichir ses illustrations
	- Vectoriser un texte
	- Mettre en couleur une illustration
	- Importer une photographie pour la décalquer

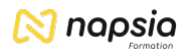

### **17** Prérequis

• Être à l'aise avec l'utilisation de la souris et du clavier

#### *Modalités pédagogiques*

- Exercices concrets
- Cas pratiques
- Quiz d'évaluation des connaissances

## *Moyens et supports pédagogiques*

- Documents supports de formation Illustrator avec des énoncés théoriques
- Cas concrets, ainsi les participants exploreront toutes les fonctionnalités étudiées lors de la formation
- Partage d'astuces facilitant le travail dans Illustrator

#### 闈 *Modalités d'évaluation et de suivi*

- Positionnement en amont de la formation :
	- Un quiz de consolidation des pré-requis sera administré en amont de la formation
- Suivi « pendant » :
	- Feuilles de présence
	- Exercices pratiques
	- Évaluation « fin de formation »
	- Évaluation des acquis en fin de formation
	- Formulaires d'évaluation de la formation
	- Évaluation à froid :
		- Suivi post-formation : Questionnaire de satisfaction à j+60